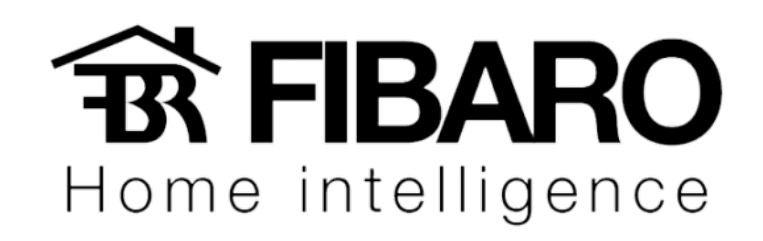

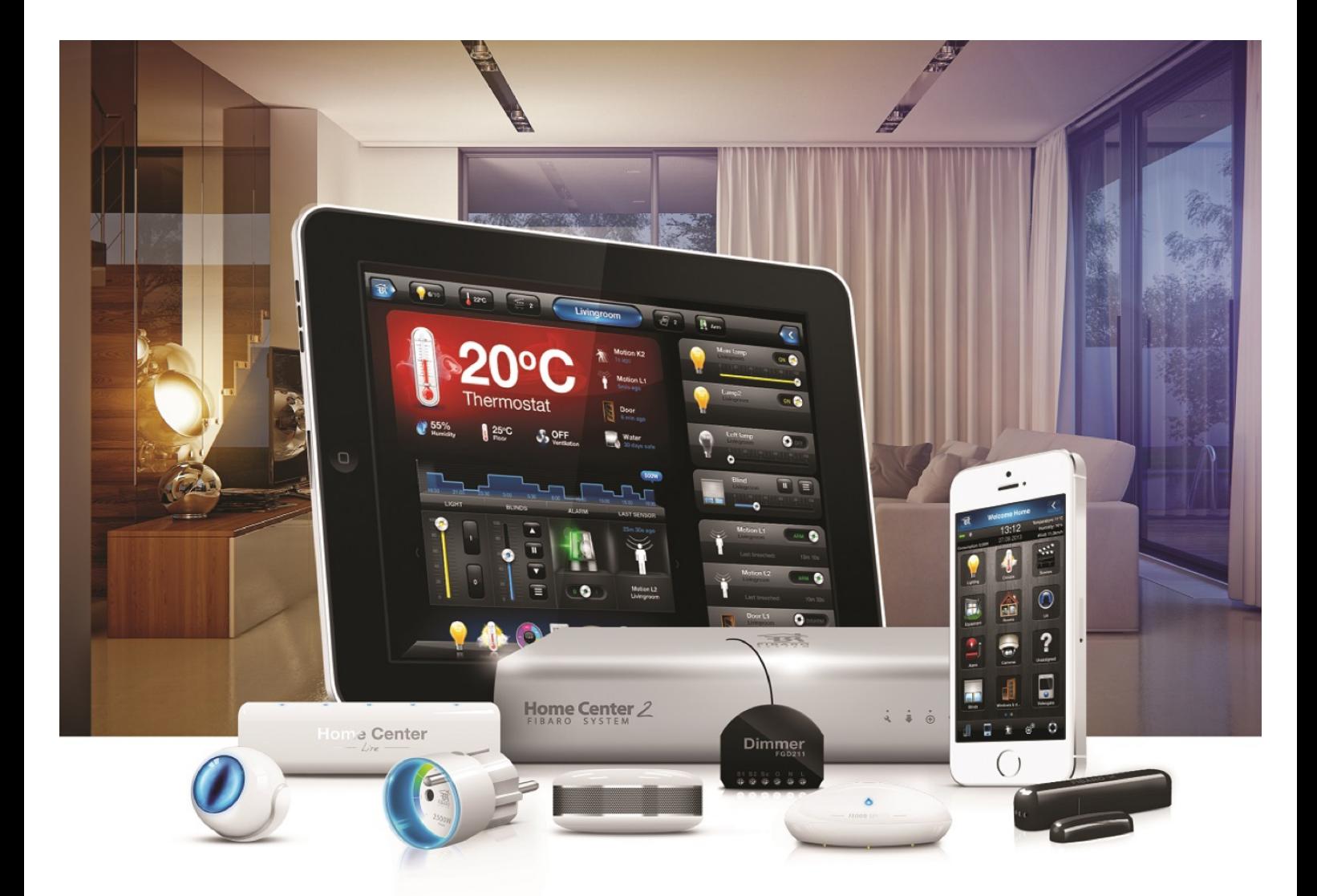

Adicionando plugin

**VERSÃO 4.540** 

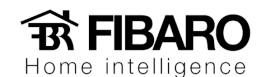

## Plugins

Com os plugins você pode controlar equipamentos por IP. Os controles já estão prontos, basta conectar os equipamentos na rede e configurar o IP, login e senha (quando necessário) no plugin.

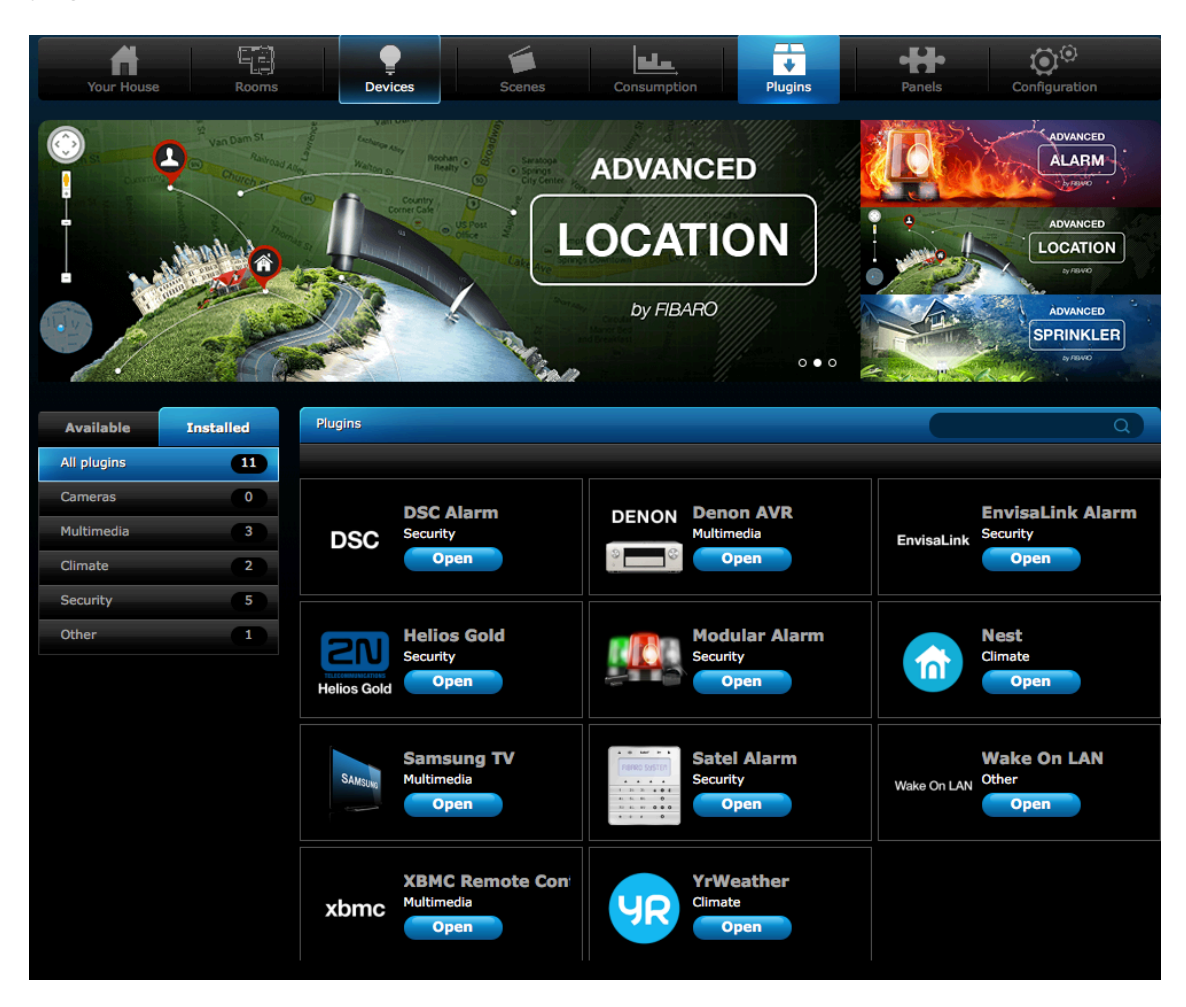

## Requisitos

Configurar o IP do equipamento para a mesma rede que a central esta.

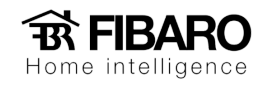

## Como adicionar um plugin?

1. Clicar em instalar.

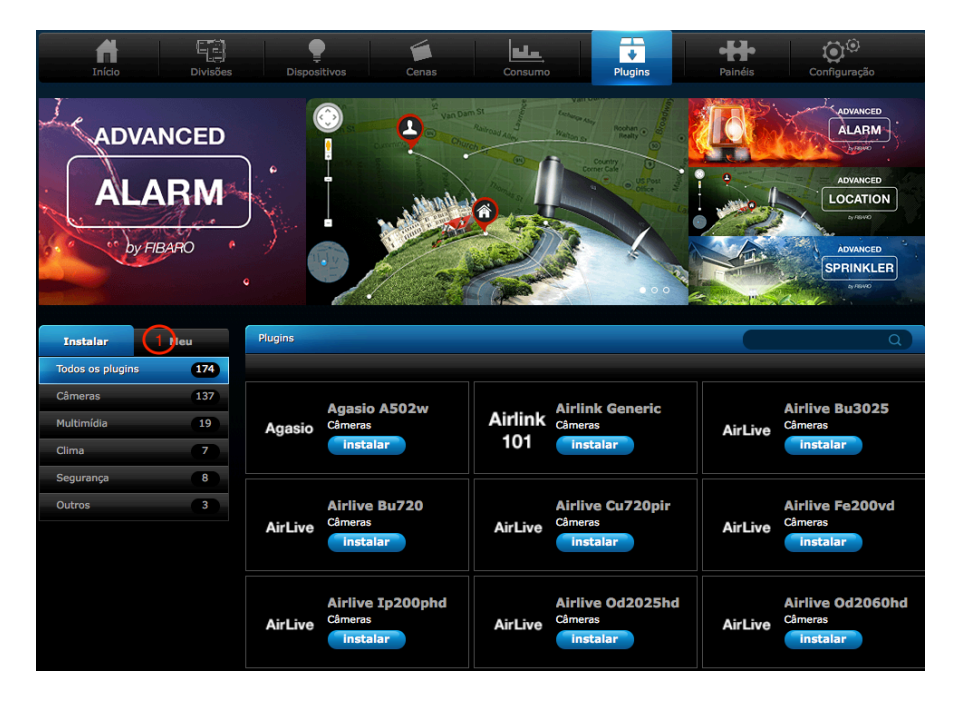

2. Selecionar o dispositivo e clique em instalar.

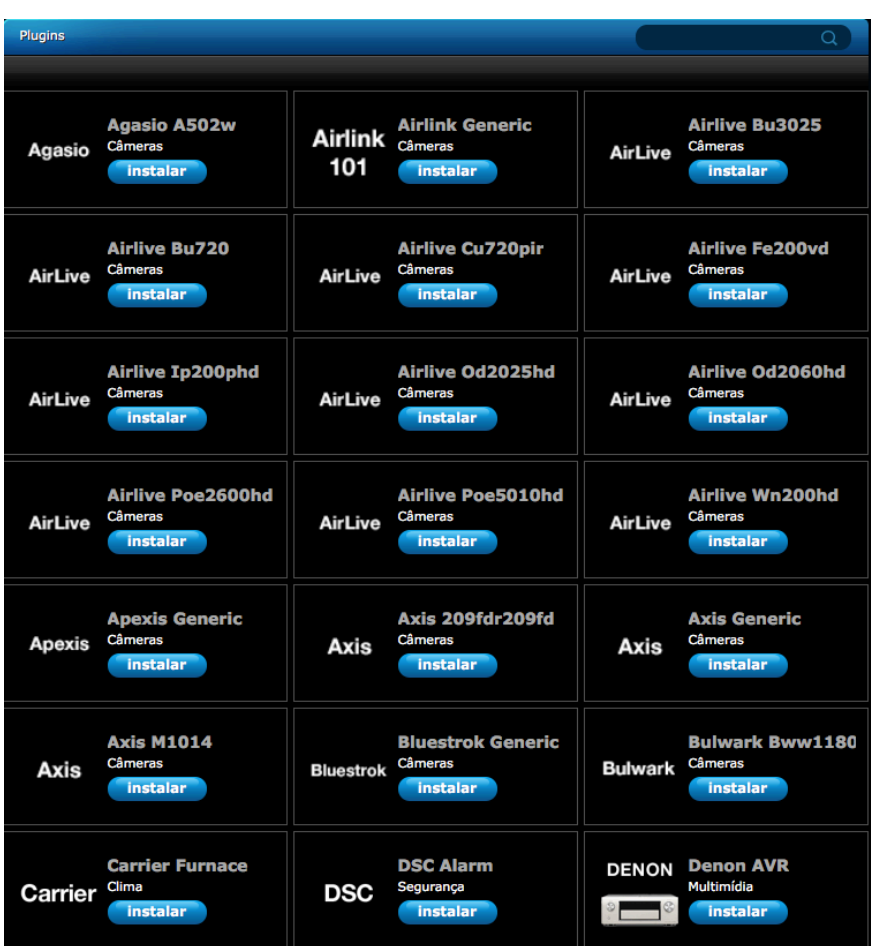

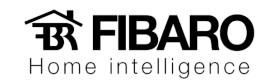

3. Após instalar, colocar o IP do equipamento e salvar.

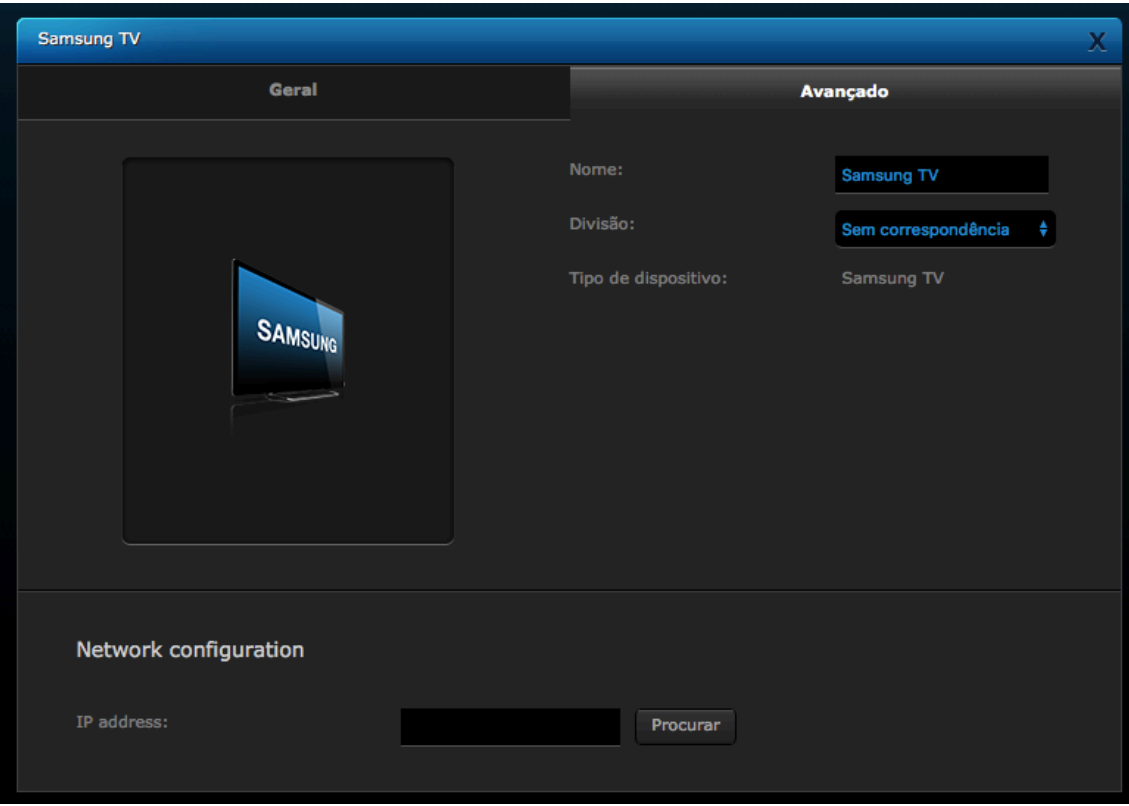

## Observação:

Recomendamos entrar em contato antes de fazer qualquer compra de produto.

Uma vez que nem todos os equipamentos funcionam, pois depende da versão de firmware do aparelho.